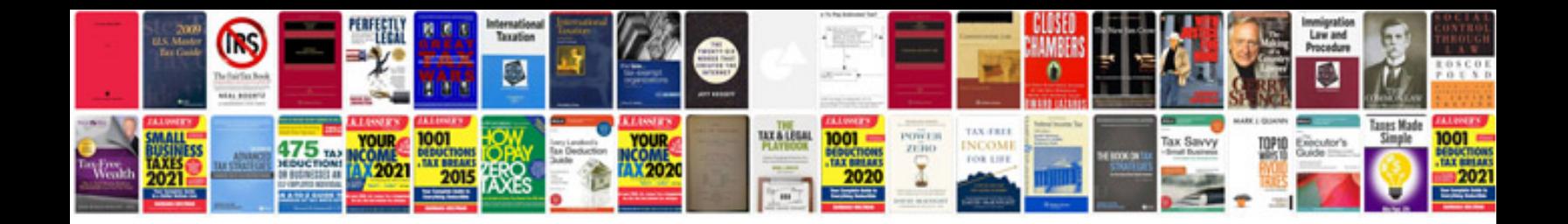

**2011 calendar template word document**

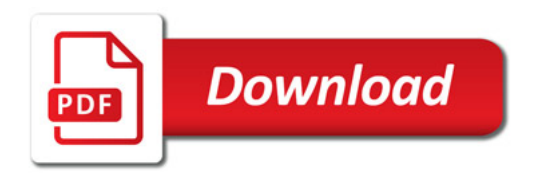

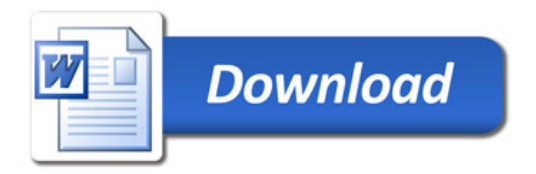